## **113 年度全社評系統操作指引 5(評選檔案上傳)**

## 以下分別說明**大專校院社團評選推薦報名**及**年度最佳社團特色活動 評選報名**的**評選檔案上傳**流程

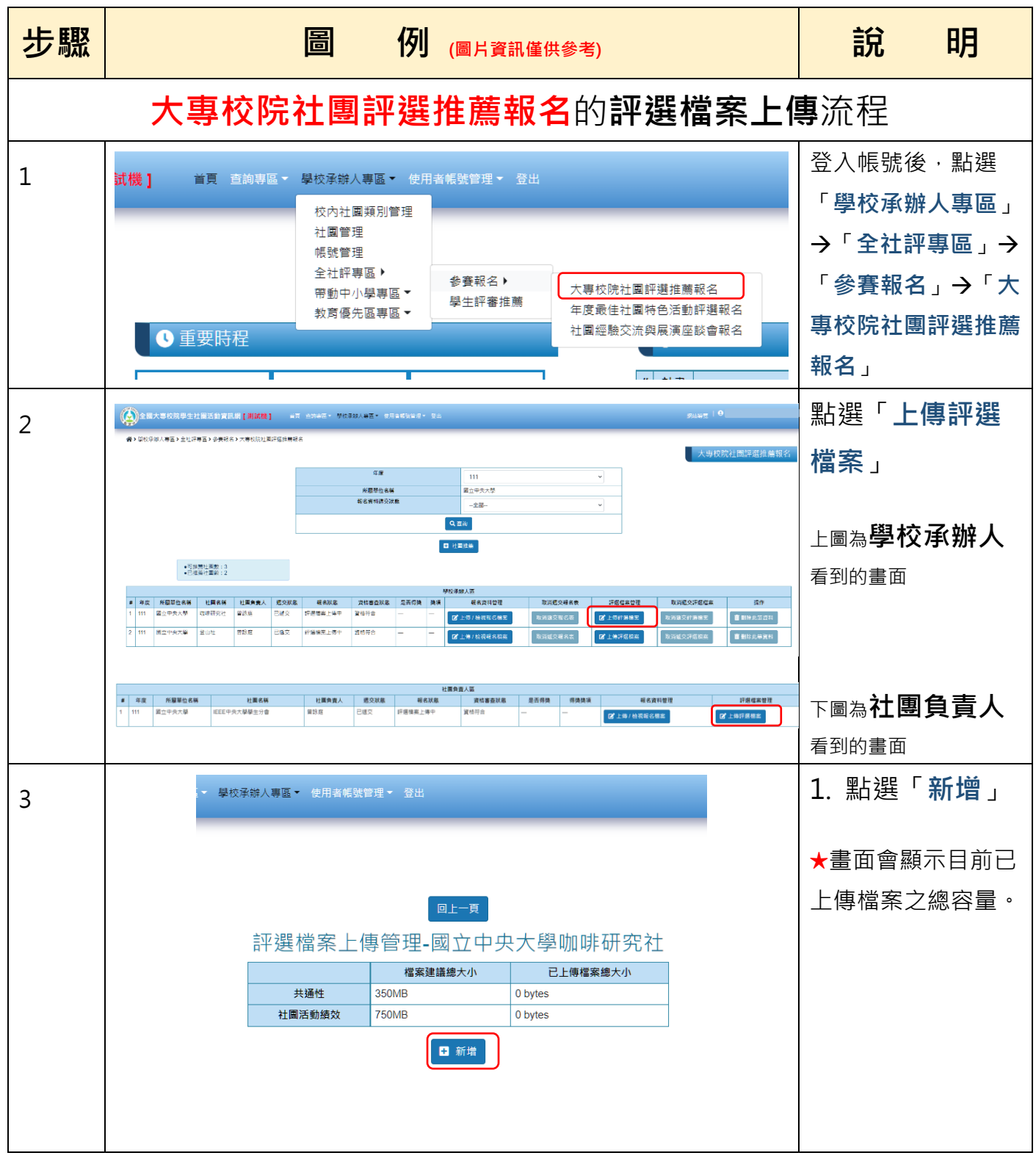

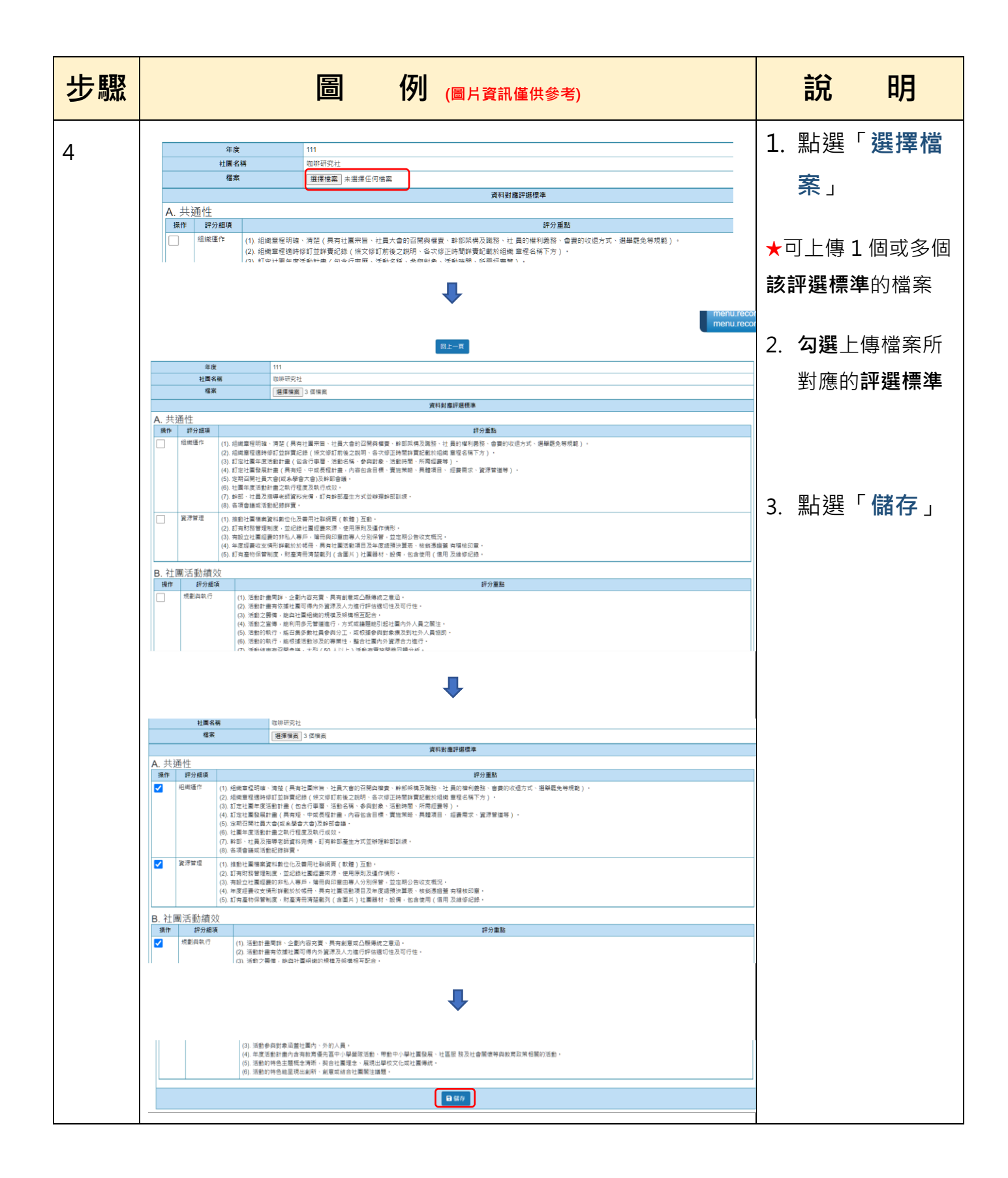

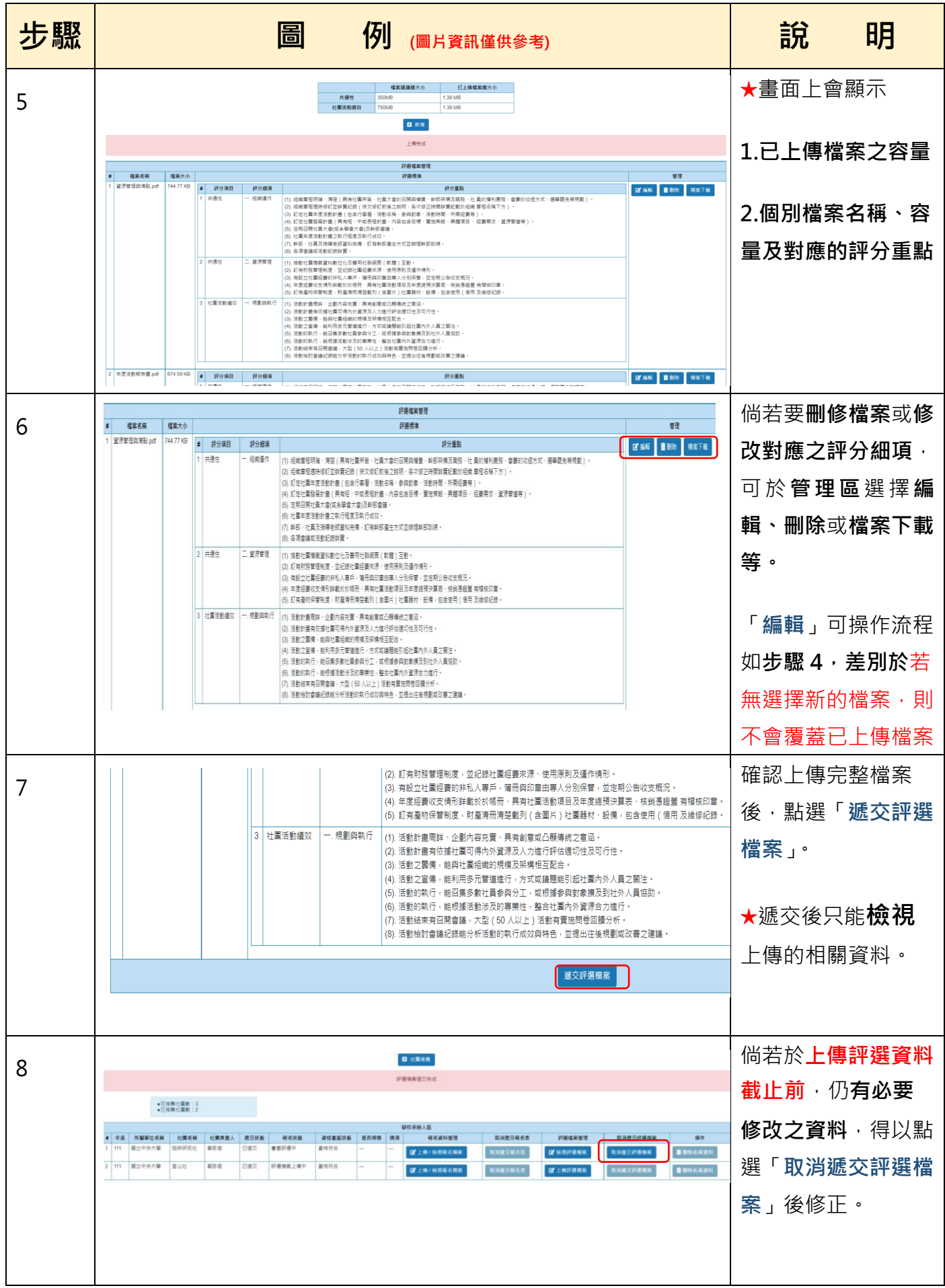

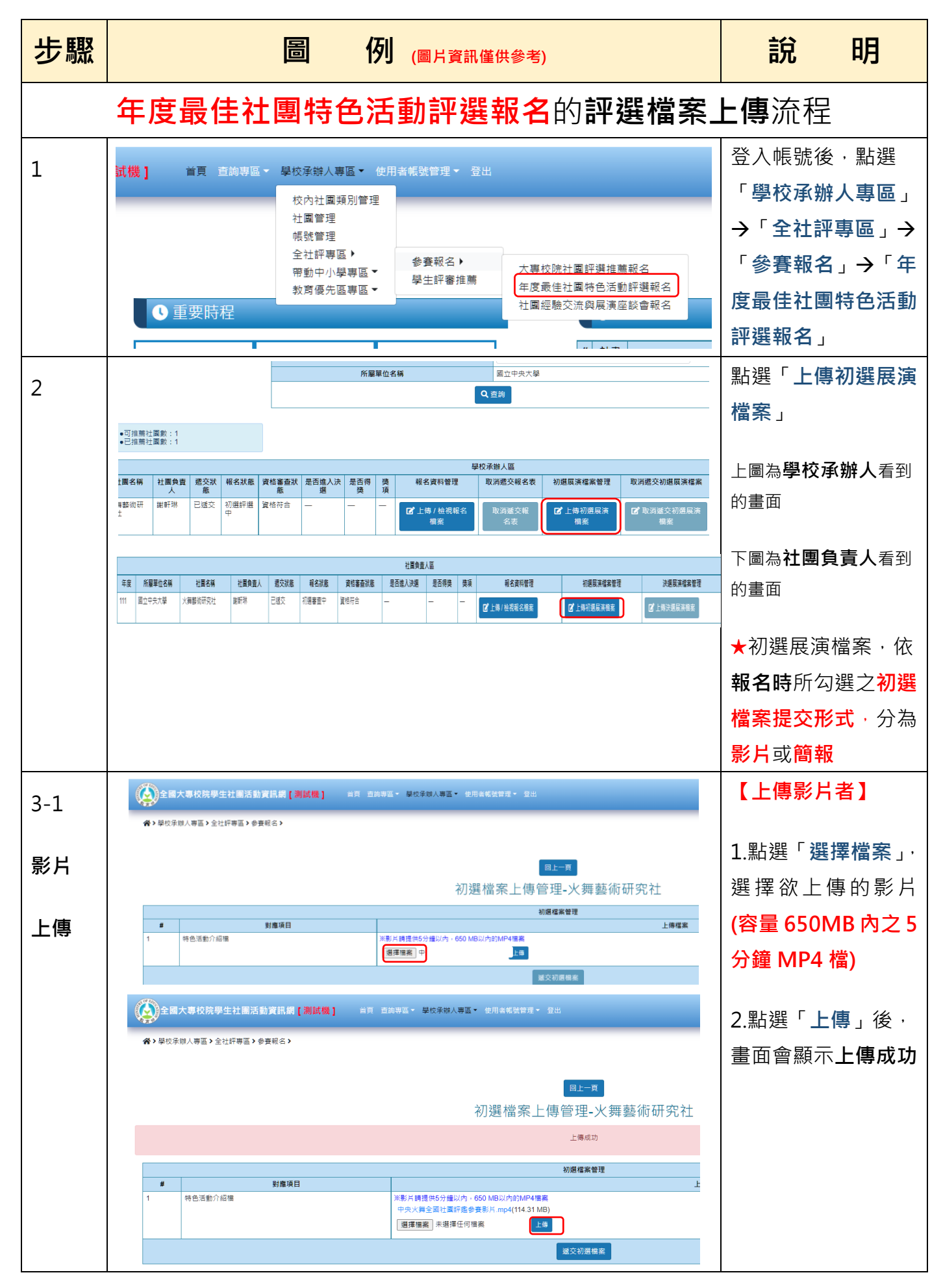

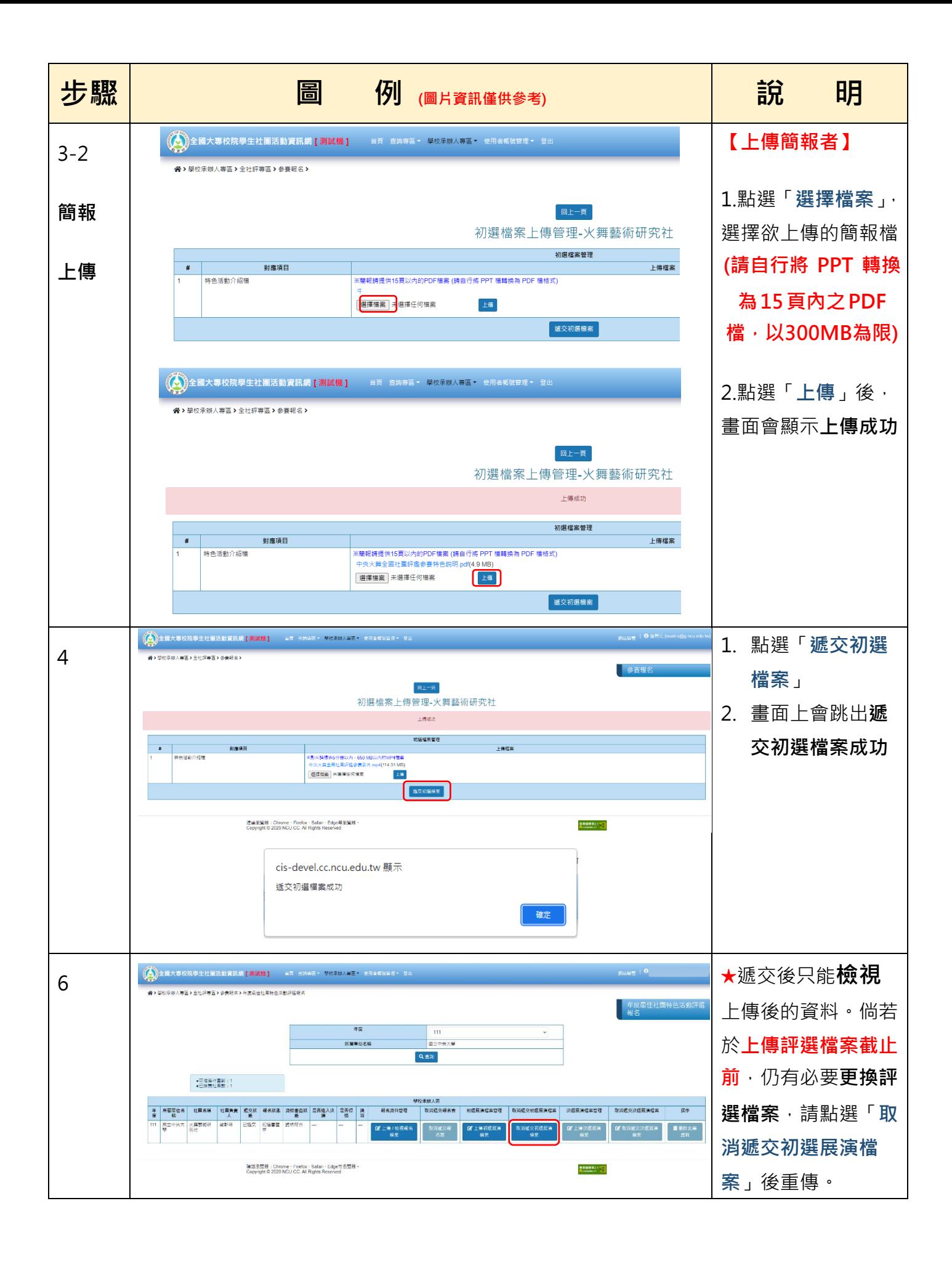